# **WCF Test Harness Crack License Code & Keygen Free Download For Windows [Updated-2022]**

# [Download](http://evacdir.com/ZG93bmxvYWR8TkozTlhad2JueDhNVFkxTkRVMU9UY3dNbng4TWpVM05IeDhLRTBwSUhKbFlXUXRZbXh2WnlCYlJtRnpkQ0JIUlU1ZA.belladonna?brault=exudes.V0NGIFRlc3QgSGFybmVzcwV0N.keam.dunn.healthfood.tribalist)

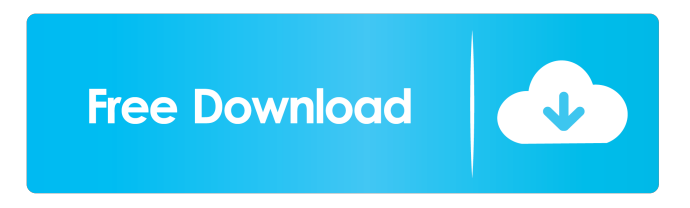

### **WCF Test Harness Crack + Download For PC**

The WCF Test Harness Crack Free Download is an application that uses WCF to submit service requests via a given URL or proxy class. The utility can be used to test a service for a given URL or a proxy class. The simplest use would be to enter the service address and a proxy class (or better still, the actual URL) and wait for the application to be completed.

#### **WCF Test Harness With Keygen**

\* Remote proxy for WCF \* Support for HTTP/HTTPS requests and proxy classes \* Can manage threading, service calls and authentication \* XML and CSV file output KEYMATCHRULES Description: \* Support for file uploading to the remote service \* Both Basic and Certificate authentication for authentication \* The pattern being used to match rules is Regex and is extensible \* Add multiple XML documents to be matched on in one search \* Support for loops and conditions to be added to the test \* Improve keyboard shortcuts to facilitate test execution KEYREAD Description: \* Receive and display test results \* Supports file viewing and includes a tooltip to display results \* All results are displayed in an easy to read format \* Supports file uploading and can be used to easily view results KEYMATCH Description: \* Match logic to receive and display results \* Allow for multiple search strings to be passed into the search \* The pattern being used to match rules is Regex and is extensible \* Add multiple XML documents to be matched on in one search \* Support for loops and conditions to be added to the test \* Improve keyboard shortcuts to facilitate test execution KEYVIEW Description: \* View results in various ways: \* List view \* Tabular view \* Filter view \* Sort view KEYSTART Description: \* Quickly and easily run tests KEYEXPAND Description: \* Expand logic so that the results of the search can be displayed in a Tabular view KEYSCOPE Description: \* View and edit the options KEYEXIT Description: \* Shutdown the application \* Clear the results \* Close the application KEYCLEAR Description: \* Clear the results for the given test \* Clear the results for the given search \* Clear the results for the given index \* Clear all results \* Clear the results and close the application KEYNEW Description: \* Create a new test \* Create a new search KEYGOTO Description: \* Select the results of a search KEYGOTO NEW Description: \* Select a new search KEYGO Description: \* Select the results of a search KEYGO TO Description: \* Select a new search KEYHELP Description: \* Display help information KEYCANCEL Description: \* Close the application KEYCOPY Description: \* Copy test and search names and indices to the clipboard KEY 1d6a3396d6

## **WCF Test Harness**

\* It can support a proxy class or endpoint address \* It can use either a single method or a single operation name \* It can support multiple requests concurrently \* It can use URL parameters, headers, and a form post to submit requests \* It supports anonymous clients Using Web Service Proxy Model: WCF Test Harness uses the WCF Web Service Proxy model. You have to create a client class that will use that proxy to access the service. The proxy will handle the communication with the service and will return information about the service as XML. Creating a Service Client: To create a client class for a web service: 1. Right click the service type you want to create a client for. 2. Go to the Generate Service Reference menu item and select Use Web Reference. 3. Select a default Web Reference URL and click OK. 4. Check the Is this a proxy class and press the OK button. The Web Reference Generator will create a proxy class for you. Creating a Client: 1. Add the generated client.cs to your project. 2. Create a new request using the client. 3. Optionally, you can add service headers as needed. Writing unit tests is the final step to complete any application. A unit test has four components: 1. The unit under test, a class with the name of the business entity, in this case, the class name is Order. 2. The tests which are written against this class 3. A context which describes the state of the application under test. The context class name is OrderContext. 4. A TestBase which contains common initialization code such as creating a stub, creating a factory object, creating a mock for objects under test, setup and teardown methods which run before and after each test method. A unit test should be as small as possible and should test a single unit. In this example, the expected behavior is to calculate the order total. The unit under test is order. The testing class is OrderTests. There are two methods being tested, CalculateOrderTotal and CalculateOrderTotal\_Exceptions. The context is named OrderContext and the base is OrderTests. In this example, the output of each test is written to a log file. This allows the results of a test to be traced and also to easily see if the test passed or failed. This test contains two failures, however, these failures are not

# **What's New In?**

The WCF Test Harness is a Windows application that allows you to send requests via a proxy class (e.g., a.NET wrapper around the SOAP web service interface) to a given URL or a WCF service endpoint. The main purpose of the tool is to identify if a web service is running and if it is available via HTTP or HTTPS. The utility is also used to build and verify WCF services. The tool makes use of a Windows Service which listens for HTTP/HTTPS traffic at the TCP port 1234 and forwards the requests to a specified URL or WCF service endpoint. The tool allows the end user to specify the following parameters: &nbsp

# **System Requirements For WCF Test Harness:**

1. Microsoft Windows 7/8/10 and macOS 10.5+ 2. 1 GB RAM 3. 900 MB Free Hard Disk Space 4. GPU with 128 MB or more VRAM 5. DirectX version 11.0 or higher 6. 32-bit or 64-bit graphics card (Windows) 7. PowerVR SGX 544, Adreno 320 or better (Mac) 8. Open GL version 3.2 or higher 9. Open GL version 3

[https://buycoffeemugs.com/wp-content/uploads/2022/06/ZoomBrowser\\_EX.pdf](https://buycoffeemugs.com/wp-content/uploads/2022/06/ZoomBrowser_EX.pdf) <http://mkyongtutorial.com/onceradix-download-pc-windows-april-2022> <http://www.vidriositalia.cl/?p=2065> <https://monarchcovecondos.com/advert/bitwig-studio-1-27-11-serial-key-download-for-pc/> [https://voiccing.com/upload/files/2022/06/lJtza3T21ubFarXCaM1J\\_07\\_ee71e1a0b6a420fec847d82a115d3f19\\_file.pdf](https://voiccing.com/upload/files/2022/06/lJtza3T21ubFarXCaM1J_07_ee71e1a0b6a420fec847d82a115d3f19_file.pdf) <http://liverpooladdicts.com/?p=6831> [https://lfbridge.com/upload/files/2022/06/1VcotvUgpshRW5whNjId\\_07\\_34ccb5a75ef8e7b88d4beda4ad62ae43\\_file.pdf](https://lfbridge.com/upload/files/2022/06/1VcotvUgpshRW5whNjId_07_34ccb5a75ef8e7b88d4beda4ad62ae43_file.pdf) <https://carlosbarradas.com/accounting-ledger-software-crack-free-download/> <http://www.pilsbry.org/checklists/checklist.php?clid=2806> <https://polyglothealth.com/wp-content/uploads/conclou.pdf> [https://abckidsclub.pl/wp-content/uploads/2022/06/Batch\\_PDF\\_Encrypt.pdf](https://abckidsclub.pl/wp-content/uploads/2022/06/Batch_PDF_Encrypt.pdf)

<https://domainbirthday.com/script-q-professional-crack-registration-code-download-for-windows/> <http://buymecoffee.co/?p=3960> <https://wavecrea.com/?p=4247> <http://sturgeonlakedev.ca/2022/06/07/pseudo-ir-crack-download-3264bit-final-2022/> <http://mentalismminds.com/find-prime-numbers-free/> <http://tichct.ir/wp-content/uploads/2022/06/flathu.pdf> <https://halfin.ru/actprinter-win-for-windows-2022-new/> <https://dragalacoaching1.com/tessela-crack-activator-download-for-windows/>